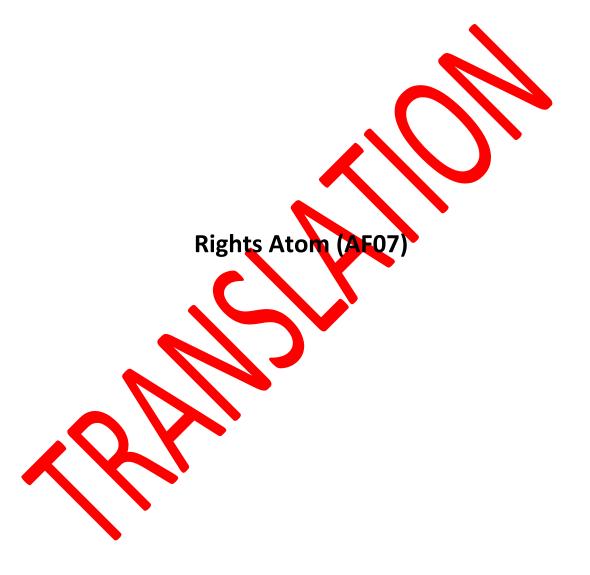

## 1. Rights Atom Structure (AF07)

|      | Data to be Reported      | Description of the Data to be Reported                                           | Format     | Remarks                                          |
|------|--------------------------|----------------------------------------------------------------------------------|------------|--------------------------------------------------|
| (1)  | Date                     | The date of the quarterly period for which the information is being reported.    | YYYYMMDD   | Do not leave blank or use null values.           |
| (2)  | Trust_Company_Code       | Trust company code assigned by the SBP.                                          | 3 CHAR     | Do not leave blank or use null values.           |
| (3)  | Trust_Fund_Type          | The type of trust fund created. See Table FD03                                   | 2 CHAR     | Valid code from table FD03.                      |
| (4)  | Trust_Fund_ Number       | Trust Fund number.                                                               | 30 VARCHAR | Do not leave blank or use null values.           |
| (5)  | Settlor_Type             | The type of settlor, for both individuals and legal entities. See Table FD02.    | 2 CHAR     | Valid code from table FD02.                      |
| (6)  | Settlor_Country          | Enter settlor's nationality. See Table SB03.                                     | 3 CHAR     | Valid code from table SB03.                      |
| (7)  | Country_Legislation_Code | Enter the country of the laws governing the trust fund. See table SB03.          | 3 CHAR     | Valid code from table SB03.                      |
| (8)  | Location_Code            | Indicate whether the trust fund is domestic (L) or foreign (E).                  | 1 CHAR     | Only L for Domestic and E for Foreign are valid. |
| (9)  | Country_Location_Code    | Enter the country where the right will be effective. See table \$803.            | 3 CHAR     | Valid code from table SB03.                      |
| (10) | Right_Code               | Enter the code for the type of right the trust fund has according to Table FD07. | 4 CHAR     | Valid code from table FD07.                      |
| (11) | Property_Number          | Enter the number identifying the property for which the right is effective.      | 80 VARCHAR | Do not leave blank or use null values.           |

| (12) Right_Description | Identify and describe the property for which the trust fund is effective.                    | 80 VARCHAR | Do not leave blank or use null values.                     |
|------------------------|----------------------------------------------------------------------------------------------|------------|------------------------------------------------------------|
| (13) Currency_Code     | Enter the code for the currency of the assets in trust. See Table SB14.                      | 3 CHAR     | Valid code from table SB14.                                |
| (14) Original_Amount   | Enter the original amount of the right. Report amount in United States Dollars (US\$).       | FLOAT      | Value greater than or equal to zero (0) with two decimals. |
| (15) Current_Amount    | Enter the current amount of the agreed right. Report amount in United States Dollars (US\$). | FLOAT      | Value greater than or equal to zero (0) with two decimals. |
| (16) Update_Date       | Enter the last date on which the amount of the agreed right was updated.                     | YYYYMMDD   | Valid date according to the format.                        |
| (17) Expiration_Date   | Enter the expiration date of the agreed right. If there is no expiration date, enter NA.     | YYYYMMDD   | Valid date according to the format.                        |